## BERGISCHE UNIVERSITÄT WUPPERTAL

# **Versuch M15 Harmonische Schwingungen Physikalische und gekoppelte Pendel**

1.20/8.21

## **I. Zielsetzung des Versuchs**

In diesem Versuch sollen Sie einige Eigenschaften des physikalischen Pendels untersuchen. Dazu messen Sie die Schwingungsdauer T in Abhängigkeit von dem maximalen Auslenkwinkel  $\phi_0$ . Dabei sollen Sie sich darüber klar werden, warum man das physikalische Pendel bei kleinen Auslenkwinkeln durch den harmonischen Oszillator annähern kann.

Charakteristische Größen für die Massenverteilung sind das Trägheitsmoment  $\theta$  und die Richtgröße D, in welcher auch die Erdbeschleunigung g eingeht. Diese Größen bestimmen die Schwingungsdauer  $T$ . Im Versuch werden Sie aus der gemessenen Schwingungsdauer T die Erdbeschleunigung g berechnen.

Außerdem werden gekoppelte Schwingungen untersucht. Dazu werden zwei physikalische Pendel mit einer Stahlfeder verbunden und anhand der Schwingungsformen die Eigenfrequenzen und Schwebungsfrequenzen des Systems bestimmt.

Zuvor wird die Federkonstante dieser Stahlfeder bestimmt.

## **II. Vorkenntnisse**

#### a) **allgemeine Vorkenntnisse**:

Harmonischer Oszillator mit seiner Schwingungsgleichung und deren Lösung, gedämpfte Schwingungen, Güte. Dynamik eines starren Körpers: Pendelbewegung, Trägheitsmoment, Steinerscher Satz. Lineares Kraftgesetz bei Federn (Hooke'sches Gesetz) Systeme mit zwei Freiheitsgraden Gekoppelte Schwingungen, Definition des Koppelfaktors Fourierzerlegung periodischer Funktionen Fehlerfortpflanzung und Fehlerdiskussion

#### **Literatur:**

Jedes Lehrbuch der Physik: z. B.: Alonso-Finn, Band 1; Berkeley, Band 1; BERGMANN-SCHAEFER, Experimentalphysik Band 1 GERTHSEN, KNESER, VOGEL, Physik WESTPHAL, Physikalisches Praktikum KRÖTSCH, Physikalisches Praktikum WALCHER, Praktikum der Physik KRETSCHMAR, Physikalisches Praktikum

## **III. Theorie zum Versuch**

### **1) Physikalische Pendel**

a) Die Bewegung eines physikalischen Pendels wird beschrieben durch die Differentialgleichung

$$
\frac{d^2\phi}{dt^2} + \frac{mgs}{\theta} \sin \phi = 0\tag{1}
$$

(Herleitung?)

 $\phi$  ist der Winkel, um den das Pendel aus der Ruhelage ausgelenkt ist

 $m$  ist die Ruhemasse des Pendels

 $\theta$  ist das Trägheitsmoment des Pendels bezüglich dessen Drehachse

g ist die Erdbeschleunigung

s ist der Abstand des Schwerpunktes von der Drehachse

Für die Schwingungsdauer  $T$  folgt daraus nach längerer Rechnung:

$$
T = 2\pi \sqrt{\frac{\theta}{mgs}} \left( 1 + \frac{1}{4} \sin^2 \frac{\phi_0}{2} + \frac{9}{64} \sin^4 \frac{\phi_0}{2} + \ldots \right)
$$
 (2)

 $\phi_0$  ist der Winkel, um den das Pendel maximal ausgelenkt ist. Das diese Gleichung recht schwierig zu finden ist, benutzt man für kleine Winkel die folgende Näherung:

$$
\sin \phi = \phi \tag{3}
$$

 $(3)$  in  $(1)$  eingesetzt, führt zu der Schwingungsgleichung des harmonischen Oszillators

$$
\frac{d^2\phi}{dt^2} + \frac{mgs}{\theta}\phi = 0\tag{4}
$$

Dies ist eine lineare Differentialgleichung, die sich mit dem Ansatz

$$
\phi = A \sin \omega t \tag{5}
$$

leicht lösen läßt. Für die Schwingungsdauer  $T$  erhält man:

$$
T = 2\pi \sqrt{\frac{\theta}{mgs}} = 2\pi \sqrt{\frac{\theta}{D}}
$$
 (6)

 $D = mgs$ : Richtmoment

Der Fehler, den man macht, wenn man mit Gl. (6) rechnet, beträgt bei

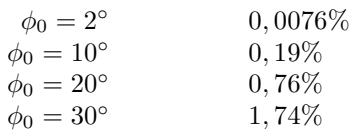

b) Für das Trägheitsmoment eines homogenen Zylinders der Masse M bezüglich einer Achse A, die senkrecht zur Symetrieachse und durch den Mittelpunkt des Zylinders geht, gilt:

$$
\theta_A = \frac{M}{4} \left( \frac{h^2}{3} + r_0^2 \right) \tag{7}
$$

 $h$  ist die Höhe des Zylinders  $r_0$  ist der Radius des Zylinders

Trägheitsmomente bezüglich Achsen, die parallel zu der oben genannten Achse A verlaufen, berechnen sich nach dem Steinerschen Satz:

$$
\theta = \theta_A + MR^2 \tag{8}
$$

wobei R der Abstand der Achsen ist.

#### **2) Zur Physik der gekoppelten Pendel**

Wir gehen aus von  $n$  identischen, schwingungsfähigen Systemen mit je einem Freiheitsgrad. Alle diese Systeme haben die gleiche Resonanzfrequenz  $\omega_0$ . Verbinden wir nun diese Systeme derart, daß ein Energieaustausch zwischen ihnen stattfinden kann (Kopplung der Systeme), so erhalten wir ein Gesamtsystem mit  $n$  Eigenschwingungen und  $n$ zugehörigen Resonanzfrequenzen. Diese sind im allgemeinen nicht mehr gleich der ursprünglichen Frequenz  $\omega_0$  und auch untereinander nicht mehr gleich. Auch können die Bewegungen der einzelnen Systeme nicht mehr unabhängig voneinander betrachtet werden.

Besonders einfach ist die Untersuchung gekoppelter Systeme im Fall  $n = 2$ . Als Beispiel dienen uns hier zwei physikalische Pendel, die mittels einer Spiralfeder verbunden werden (Abbildung Seite 5). Die Kraft entlang der Feder ist gemäß dem Hooke'schen Gesetz:

$$
F_H = K(\Delta s_0 + z(\varphi_a - \varphi_a))
$$
\n(9)

wobei K die lineare Federkonstante ist,  $\Delta s_0$  die Dehnung der Feder in der Ruhelage der Pendel und z der Lastarm der Kopplung an den Pendeln. Der konstante Anteil dieser Kraft  $F_0 = K\Delta s_0$  verschiebt lediglich die Ruhelage der Pendel; er verändert jedoch nicht das Verhalten des Systems bei Schwingungen. Daher wird er in den folgenden Ableitungen nicht mehr berücksichtigt. Die eigentliche Koppelkraft  $F_K = Kz(\varphi_a - \varphi_b)$  bewirkt dagegen einen Energieübertrag zwischen beiden Pendeln.

Die Bewegungsgleichung für ein physikalisches Pendel lautet:

$$
\theta \, dt^2 \varphi + M g s \varphi = N_{ext} \tag{10}
$$

Hierbei bedeuten  $\theta$  das Trägheitsmoment und M die Masse des Pendels, s der Abstand zwischen Schwerpunkt und Rotationsachse und  $g$  die Erdbeschleunigung;  $dt$  ist eine Kurzschreibweise für die zeitliche Ableitung  $\frac{d}{dt}$ .

Setzt man hier nun die oben angegebene Koppelkraft  $F_K$  als externes Drehmoment  $N_{ext}$  (mit dem Kraftarm z) ein, erhält man die Bewegungsgleichungen für die Pendel A und B:

$$
\theta \, dt^2 \varphi_a + M g s \varphi_a = K z^2 (\varphi_b - \varphi_a)
$$
  
\n
$$
\theta \, dt^2 \varphi_b + M g s \varphi_b = K z^2 (\varphi_a - \varphi_b)
$$
\n(11)

Benutzt man die Abkürzungen  $D_R = Mgs$  und  $D_K = Kz^2$ , erhält man die Gleichungen

$$
\theta \, dt^2 \varphi_a = D_K(\varphi_b - \varphi_a) - D_R \varphi_a
$$
  
\n
$$
\theta \, dt^2 \varphi_b = D_K(\varphi_a - \varphi_b) - D_R \varphi_b
$$
\n(12)

Dies ist ein gekoppeltes System linearer Differentialgleichungen. Führt man jedoch die folgende Koordinatentransformation durch: 1

$$
\psi_1 = \varphi_a + \varphi_b \qquad \qquad \varphi_a = \frac{1}{2}(\psi_1 + \psi_2)
$$
  

$$
\Leftrightarrow \qquad \qquad \varphi_b = \frac{1}{2}(\psi_1 - \psi_2)
$$
 (13)

so erhält man die entkoppelten Gleichungen:

$$
\theta \, dt^2 \psi_1 = -D_R \psi_1
$$
  
\n
$$
\theta \, dt^2 \psi_2 = -(D_R + 2D_K)\psi_2
$$
\n(14)

Diese Gleichungen führen sofort auf die folgenden Lösungen:

$$
\psi_1(t) = A_1 \sin(\omega_1 t + \vartheta_1)
$$
  

$$
\psi_2(t) = A_2 \sin(\omega_2 t + \vartheta_2)
$$
 (15)

Die vier freien Parameter  $A_1$ ,  $A_2$ ,  $\vartheta_1$  und  $\vartheta_2$  werden durch die Anfangsbedingungen  $\varphi_a(0)$ ,  $d t \varphi_a(0)$ ,  $\varphi_b(0)$  und  $dt\varphi_b(0)$  festgelegt. Die Frequenzen  $\omega_1$  und  $\omega_2$  der beiden Eigenschwingungen ergeben sich zu:

$$
\omega_1 = \sqrt{\frac{D_R}{\theta}} = \omega_0 \quad \text{und}
$$

$$
\omega_2 = \sqrt{\frac{D_R + 2D_K}{\theta}} > \omega_0
$$
 (16)

Als charakteristische Größe dieser Frequenzaufspaltung definiert man den Koppelfaktor

$$
\kappa = \frac{\omega_2^2 - \omega_1^2}{\omega_2^2 + \omega_1^2} \tag{17}
$$

Will man nicht nur Aussagen über die Eigenfrequenzen, sondern auch über die zugehörigen Eigenschwingungen machen, muß man die gefundene Lösung mit Hilfe von Formel 13 auf die ursprünglichen Koordinaten ( $\varphi_a, \varphi_b$ ) zurücktransformieren:

$$
\varphi_a(t) = \frac{1}{2} \left\{ (A_1 \sin(\omega_1 t + \vartheta_1) + A_2 \sin(\omega_2 t + \vartheta_2)) \right\}
$$
  

$$
\varphi_b(t) = \frac{1}{2} \left\{ A_1 \sin(\omega_1 t + \vartheta_1) - A_2 \sin(\omega_2 t + \vartheta_2) \right\}
$$
 (18)

Hieraus läßt sich das Aussehen der Eigenschwingungen direkt ablesen.

Die erste Eigenschwingung mit der Frequenz  $\omega_1$  (das heißt  $A_1 = 2A$  und  $A_2 = 0$ ) hat:

$$
\varphi_a(t) = A \sin(\omega_1 t + \vartheta_1) \n\varphi_b(t) = A \sin(\omega_1 t + \vartheta_1) \qquad \Rightarrow \qquad \varphi_a(t) = \varphi_b(t)
$$
\n(19)

Die Auslenkungen  $\varphi_a$  und  $\varphi_b$  sind in diesem Mode gleich, das heißt beide Pendel schwingen parallel; die Koppelfeder ändert ihre Länge nicht. Damit erklärt sich, daß die Frequenz  $\omega_1$  dieses Modes gleich der Frequenz  $\omega_0$  der ungekoppelten Pendel ist. Realisiert wird diese Eigenschwingung z.B. durch die Anfangsbedingungen

$$
\varphi_a(0) = \varphi_b(0) \qquad \text{und} \qquad dt \; \varphi_a(0) = dt \; \varphi_b(0) = 0 \tag{20}
$$

Die zweite Eigenschwingung mit der Frequenz  $\omega_2$  (das heißt  $A_1 = 0$  und  $A_2 = 2A$ ) hat:

$$
\varphi_a(t) = A \sin(\omega_2 t + \vartheta_2) \n\varphi_b(t) = -A \sin(\omega_2 t + \vartheta_2) \qquad \Rightarrow \qquad \varphi_a(t) = -\varphi_b(t)
$$
\n(21)

Hier schwingen beide Pendel gegeneinander; die Koppelfeder verändert während der Schwingung ihre Länge und verursacht eine zusätzliche Rückstellkraft; damit erklärt sich die gegenüber  $\omega_0$  etwas erhöhte Frequenz  $\omega_2$ . Diese Eigenschwingung kann z.B. durch die folgenden Anfangsbedingungen realisiert werden:

$$
\varphi_a(0) = -\varphi_b(0) \qquad \text{and} \qquad dt \; \varphi_a(0) = dt \; \varphi_b(0) = 0 \tag{22}
$$

Ein besonders interessanter Spezialfall ist die sogenannte Schwebung, die auftritt, wenn  $A_1 = A_2 = 2A$  ist. Für die Amplituden gilt dann :  $\sqrt{3}$  +  $\sqrt{3}$  +  $\sqrt{2}$  +  $\sqrt{2}$  +  $\sqrt{2}$ 

$$
\varphi_a(t) = A\{\sin(\omega_1 t + \vartheta_1) + \sin(\omega_2 t + \vartheta_2)\}\
$$
  

$$
\varphi_b(t) = A\{\sin(\omega_1 t + \vartheta_1) - \sin(\omega_2 t + \vartheta_2)\}\
$$
 (23)

Unter Anwendung der Additionstheoreme lassen sich diese Gleichungen umformen :

$$
\varphi_a(t) = 2A\{\sin(\omega_+ t + \vartheta_+) \cos(\omega_- t + \vartheta_-)\}\
$$
  

$$
\varphi_b(t) = 2A\{\cos(\omega_+ t + \vartheta_+) \sin(\omega_- t + \vartheta_-)\}\
$$
 (24)

Hierbei wurden die folgenden Abkürzungen verwendet:

$$
\omega_{+} = \frac{\omega_{1} + \omega_{2}}{2} \qquad \vartheta_{+} = \frac{\vartheta_{1} + \vartheta_{2}}{2}
$$
  

$$
\omega_{-} = \frac{\omega_{1} - \omega_{2}}{2} \qquad \vartheta_{-} = \frac{\vartheta_{1} - \vartheta_{2}}{2}
$$
 (25)

Hinweis: Mit  $\omega_1 < \omega_2$  ist  $\omega_-$  als eine negative Zahl definiert. In der Versuchsdurchführung sollte dieses Minuszeichen ignoriert werden, für T<sub>−</sub> bzw.  $\omega_$  werden positive Werte gemessen. Der Koppelfaktor  $\kappa$  ist eine positive Zahl, daher  $-2\omega_+\omega_-$  in Formel 26.

Die Pendel schwingen quasiharmonisch mit der Frequenz  $\omega_{+}$ , die Amplitude wird dabei moduliert mit der Frequenz  $ω$ −; dieses Bild ist insbesondere für  $ω_$  ≪  $ω_+$  sehr anschaulich. Dabei sind die beiden Pendel sowohl in der Schwingung als auch in der Modulation um  $\frac{\pi}{2}$  phasenversetzt. Die Schwingungsenergie wechselt mit der Frequenz  $\omega_-$  zwischen beiden Pendeln hin und her. Für  $\omega_-\ll \omega_+$  läßt sich dieses Verhalten sehr gut beobachten und messen. Aus dem Schwebungsverhalten läßt sich auch der Koppelfaktor bestimmen. Es gilt:

$$
\kappa = \frac{\omega_2^2 - \omega_1^2}{\omega_2^2 + \omega_1^2} = \frac{-2\omega_+ \omega_-}{\omega_+^2 + \omega_-^2}
$$
\n(26)

Realisiert werden kann diese Schwebung zum Beispiel durch die Anfangsbedingungen:

$$
\varphi_a(0) = A \qquad \varphi_b(0) = 0 \qquad \text{und} \qquad dt \; \varphi_a(0) = dt \; \varphi_b(0) = 0 \tag{27}
$$

# **IV.** Versuchsdurchführung

## **1) Zum Aufbau des Versuchs**

Zur Durchführung dieses Versuches werden zwei identische physikalische Pendel verwendet (in den ersten Versichsteilen wird nur eines davon verwendet). Die Pendel haben an der Drehachse einen Signalgeber<sup>1</sup> und liefern ein zu Pendelauslenkung proportionales elektrisches Signal (Spannung). Dazu brauchen sie noch eine Gleichspannungsversorgung von 20 Volt.

Das folgende Bild zeigt den Aufbau.

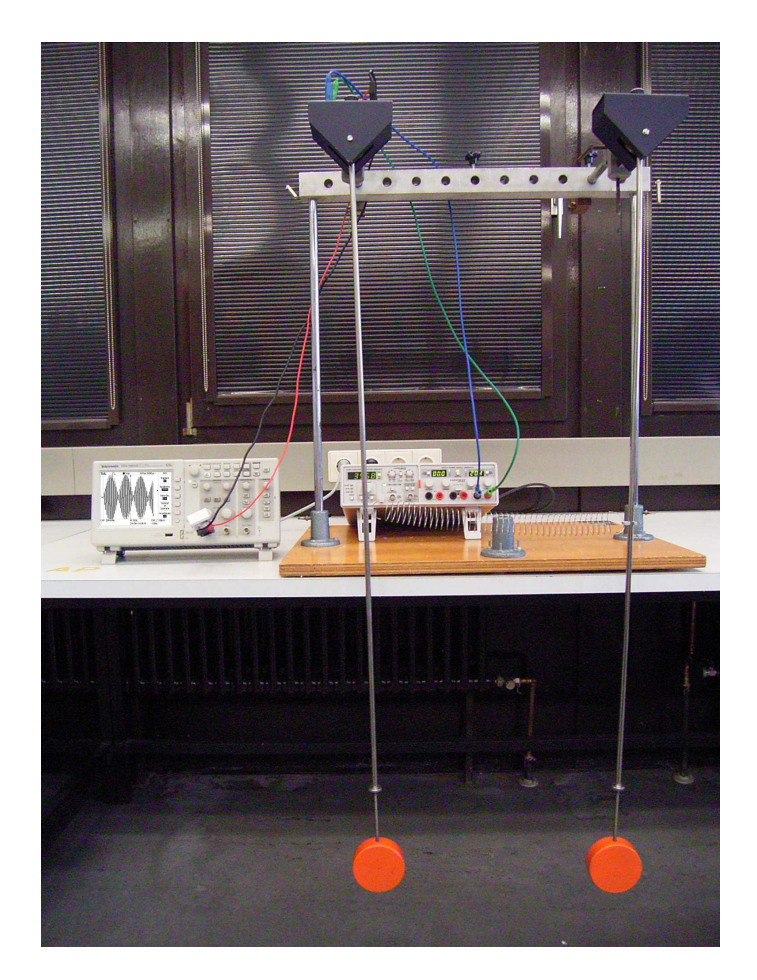

Zur Aufzeichnung der Schwingungen des linken Pendels verwenden wir ein Speicheroszilloskop, die Meßwerte (Oszilloskopbilder) können auch auf einen USB-Stick<sup>2</sup> gespeichert werden.

Im Anhang sehen Sie einige Oszilloskopbilder.

Mit einer Zeit-Cursorfunktion kann auf dem Oszilloskop ausgemessen werden, wie groß die Schwingungsdauer ist oder die Dauer der Schwebungen.

**Empfehlung für die Einstellung des Oszilloskops:** y-Achse: etwa 200 mV pro Kästchen, x-Achse: Für die Schwebungsmessung 10 s/Kästchen, bei Vermessung der Schwingungsdauer evtl. auch eine andere Zeitskala, bei der sie die einzelnen Schwingungen noch deutlich sehen können.

Zur Kopplung der beiden Pendel wird eine Spiralfeder mit möglichst linearer Kennlinie (Gültigkeit des Hooke'schen Gesetzes auch bei stärkeren Auslenkungen) verwendet. Diese wird in einem Abstand  $z$  unterhalb der Drehpunkte in Halterungen an beiden Pendelachsen eingehängt.

Die beiden Pendel mit den elektrischen Geräten sind bereits aufgebaut. (Betriebsspannung 20 V). Die Pendel haben eine Masse im Abstand von ca. 1 m, die Schwingungsdauer beträgt daher etwa 2 s.

Weitere technische Daten finden Sie auf der folgenden Seite.

<sup>&</sup>lt;sup>1</sup>Potentiometer, also verstellbarer elektrischer Widerstand/Spannungsteiler, der sich mit dem Auslenkwinkel der Pendelachse verändert.  $2$ Speichergröße max. 2 GB, größere haben ein erweitertes Datenformat, das vom Oszilloskop nicht immer erkannt wird!

## **2) Zur Durchf¨uhrung des Versuchs**

#### **a) Abhangigkeit der Schwingungsdauer vom Auslenkungswinkel ¨**

Zur präzisen Messung der Schwingungsdauer eines *einzelnen* Pendels reicht die Auflösung des Speicheroszilloskops bei weitem nicht aus. Das Speicheroszilloskop ist sinnvoll zur Vermessung der Schwebungsdauer. Daher messen Sie die Schwingungsdauer eines *einzelnen* Pendels mit einer Gabellichtschranke, durch die das Gewichtsstück (bzw. eine daran befestigte Marke) geht. Die Lichtschranke steuert eine Millisekunden-Digitaluhr.

Messen Sie die Schwingungsdauer T in Abhängigkeit von der maximalen Auslenkung  $\phi_0$  des Pendels (siehe Gl.(2)), und tragen Sie T gegen  $\sin^2(\frac{\phi_0}{2})$  auf. Diese Daten benötigen Sie für die nachfolgende Bestimmung der Erdbeschleunigung. (Fehlerbetrachtung siehe Seite 8).

### **b) Bestimmung der Erdbeschleunigung**

Vermessen Sie das rote Gewichtsstück (Dicke, Durchmesser) und berechnen Sie daraus mit der Masse (nehmen Sie  $1,00 \text{ kg } \pm 0,005 \text{ kg}$  an) dessen Trägheitsmoment bezüglich seiner Symmetrieachse. Ignorieren Sie die dünne Gewindestange am Gewicht, nehmen Sie an, die ganze Masse (von Gewicht und Gewindestange) wäre in einem einfachen Zylinder verteilt.

Messen Sie den Abstand des roten Gewichtsstücks von der Pendelachse und berechnen Sie mit dem Steinerschen Satz sein Trägheitsmoment beim Pendel.

Sie benötigen noch das Trägheitsmoment des Pendelstabes ohne Gewicht. Die Pendelstange ist bei den PHYWE-Pendeln aber zusammen mit einem Kugellager fest in ein Gehäuse eingebaut, wo sich auch das Potentiometer mit Bananenbuchsen (zur Messung der Pendelauslenkung) befindet. Man kann daher ihre Masse nur schwierig und indirekt messen. Wir haben aber vor einiger Zeit ein Pendel demontiert und vermessen. Nehmen Sie daher für die Pendelstange (d.h. ohne das große rote Gewicht am Ende) folgendes an :

- Die Stange wiegt  $m = 110$  g.
- Sie hat eine Länge von  $h = 92$  cm.
- Den Stangendurchmesser d können Sie selbst bestimmen. Damit kennen Sie auch den Radius der Stange  $r = \frac{d}{2}$
- Die Stange dreht sich um ihr oberes Ende. Für das Trägheitsmoment einer Stange, die sich um ihr Ende (d.h. nicht um ihren Mittelpunkt) dreht, gilt:  $\Theta = m\left(\frac{h^2}{3} + \frac{r^2}{4}\right)$  $\frac{1}{4}$ .
- Der Schwerpunkt s der Stange liegt in ihrer Mitte. Dieses s bestimmt das Richtmoment  $D = mgs$ .

Aus der oben bestimmten Schwingungsdauer  $T$  (für unendlich kleine Auslenkung extrapoliert) und dem Gesamtträgheitsmoment (Pendelstange und Gewichtsstück) können Sie das Richtmoment  $D$  berechnen und daraus (die Gesamtmasse ist bekannt) dann die Erdbeschleunigung g.

#### **c) Ausmessen der Koppelfeder**

Bestimmen Sie die Federkonstante K der von Ihnen verwendeten Koppelfeder. Hierzu stehen Ihnen ein Maßstab und mehrere Massestücke zur Verfügung. Wählen Sie Massen nur bis 100 g, um die Feder nicht zu beschädigen!

## **Fragen:**

- Wie bestimmen Sie am besten aus der Meßreihe die Federkonstante?
- Welches Verhalten der Feder erwarten Sie?

### **d)** Aufbau der physikalischen Pendel, Vorbereitung für gekoppelte Schwingungen

Sie müssen noch darauf achten, daß beide Pendel völlig identische Schwingungsdauern haben. Dazu können Sie den Abstand der Massen geringfügig verändern: Die Massestücke sind fest mit einer Gewindestange verbunden, welche in die Pendelstange eingeschraubt wird. Durch Drehen der Massen bewegen Sie die Gewindestange daher in weiter in die Pendelstange herein oder aus ihr heraus.

Achtung: Ausreichenden Sicherheitsabstand zum schwingenden Pendel einhalten und vor dem Experiment prüfen, ob die Pendelmasse mindestens 3 Umdrehungen in die Stange hineingeschraubt ist.

Betrachten Sie zunächst die *beiden* Pendel *ohne Kopplung (entfernen Sie die Feder)*.

Messen Sie die Frequenz  $\omega_0$  des einen (mit dem Oszilloskop verbundenen) Pendels mit möglichst geringem Fehler. Vergleichen Sie die gemessene Frequenz mit der berechneten Frequenz.

Lenken Sie nun *beide* Pendel (ohne Koppelfeder!) gleichzeitig aus und überprüfen Sie, ob beide Pendel völlig identische Schwingungsdauer haben. Korrigieren Sie gegebenenfalls die Schwingungsdauer des zweiten Pendels (das nicht mit dem Oszilloskop verbunden ist).

#### **Fragen:**

- Wie berechnen Sie die Frequenz eines physikalischen Pendels, d.h. wie bestimmen Sie die Größen  $M$ ,  $\theta$  und s aus Formel 10?
- Welche Fehler gehen in diese Rechnung ein?
- Wie messen Sie möglichst genau die Frequenz der physikalischen Pendel?
- Wo stecken hier die Fehlerquellen?
- Müssen für diesen Versuch nur die Frequenzen der Pendel übereinstimmen ( $\omega_a = \omega_b$ ), oder müssen die Pendel wirklich identisch sein ( $\theta_a = \theta_b$  und  $D_a = D_b$ )?

#### **e) Kopplung der Pendel**

Hängen Sie nun die Koppelfeder in einem Abstand z von 50 cm unterhalb der Drehpunkte in die Pendelachsen ein. Die erwartete (d.h. vorher berechnete) Schwebungsdauer T\_ sollte nicht über 300 s liegen (Warum?). Messen Sie dann die Frequenzen der beiden Eigenschwingungen über mindestens 20 Schwingungsperioden (Warum?). Vergewissern Sie sich dabei, ob die Eigenschwingungen vernünftig realisiert sind. Vergleichen Sie Ihre gemessene Frequenz mit dem theoretischen (berechneten) Wert.

#### **Fragen:**

- Wie berechnen Sie die Schwebungsdauer T<sup>−</sup> aus den vorher gegebenen Daten?
- Woran sehen Sie, ob die erwünschte Eigenschwingung rein vorliegt oder mit Anteilen der anderen Eigenschwingung behaftet ist?
- Wie können Sie die erwünschten Eigenschwingungen möglichst rein anregen?

#### **f) Anregung der Schwebungen**

Regen Sie nun eine Schwebungsschwingung an und messen Sie die pseudoharmonische Frequenz  $\omega_+$  und die Modulationsfrequenz  $\omega_{-}$ . Prüfen Sie kurz, ob der aus diesen Größen berechnete Koppelfaktor  $\kappa$  mit dem berechneten Koppelfaktor übereinstimmt. Vergleichen Sie auch hier Ihre gemessene Frequenz mit dem theoretischen (berechneten) Wert.

#### **Fragen:**

- Welches Indiz zeigt Ihnen, ob in der von Ihnen angeregten Schwebung wirklich beide Eigenschwingungen gleich stark vertreten sind  $(A_1 = A_2)$ ?
- Worauf müssen Sie bei der Messung von  $\omega_+$  besonders achten?

#### **g) Unterschiedliche Koppelfaktoren**

Hängen Sie nun die Koppelfeder in einem anderen Abstand z (z.B. 30 cm oder 40 cm) unterhalb der Drehpunkte in die Pendelachsen ein. Regen Sie erneut die Schwebungsschwingung an und messen Sie auch hier die pseudoharmonische Frequenz ω<sub>+</sub> und die Modulationsfrequenz ω\_. Prüfen Sie kurz, ob der aus diesen Größen berechnete Koppelfaktor  $\kappa$  mit dem berechneten Koppelfaktor übereinstimmt. Vergleichen Sie auch hier Ihre gemessene Frequenz mit dem theoretischen (berechneten) Wert.

Machen Sie die Messung noch ein drittes Mal für einen weiteren Koppelfeder-Abstand  $z$  und werten Sie erneut aus.

### **3) Zur Auswertung des Versuchs**

Tragen Sie die Meßpunkte zur Bestimmung der Federkonstante graphisch auf und bestimmen Sie daraus die Federkonstante.

Berechnen Sie die Frequenz der aufgebauten physikalischen Pendel aus den gemessenen Eingangsdaten für  $M$ ,  $\theta$  und s und vergleichen Sie diese mit den gemessenen Frequenzen  $\omega_0$  der beiden Pendel.

Berechnen Sie (für die verschiedenen Koppelabstände z) aus den Formeln 16 und 17 den zu erwartenden Koppelfaktor  $\kappa$  und vergleichen Sie ihn sowohl mit dem aus den gemessenen Frequenzen  $\omega_1$  und  $\omega_2$  der Eigenschwingungen berechneten Koppelfaktor (Formel 17) als auch mit dem aus den gemessenen Schwebungsfrequenzen  $\omega_+$  und  $\omega_$ berechneten Koppelfaktor (Formel 26).

Stellen Sie eine Formel auf, die die Abhängigkeit des Koppelfaktors  $\kappa$  vom Koppelabstand z beschreibt (Funktion  $\kappa(z)$ ). Tragen Sie graphisch die gemessenen Koppelfaktoren  $\kappa$  gegen  $z^2$  auf und bestimmen Sie aus der Asymptoten für kleine  $z^2$ -Werte der sich ergebenden Kurve die Federkonstante K (mathematische Begründung erforderlich). Aufgetragen werden sollen sowohl die mit Formel 17 als auch die mit Formel 26 bestimmten Koppelfaktoren.

Sie haben nun mit zwei völlig unterschiedlichen Meßmethoden die Federkonstante K bestimmt. Vergleichen Sie die erhaltenen Werte miteinander und erläutern Sie das Ergebnis.

Sorgfältige Fehlerrechnung (Angabe von Meßwerten mit Fehler, Fehlerfortpflanzung, Fehlerbalken bei Graphiken etc.) und Diskussion der Ergebnisse unter Berücksichtigung der Meßfehler (Kommentar zu jedem Ergebnis, Vergleich verschiedener Meßmethoden, Hinweise auf Besonderheiten und Abweichungen etc.) werden als selbstverständlich vorausgesetzt.

## **V. Fehlerrechnung**

In einem physikalischen Experiment hat man es immer mit mehreren, verschiedenen Fehlerquellen zu tun. Um den Fehler einer Messung quantitativ behandeln zu können, muß man die verschiedenartigen Auswirkungen der Fehlerquellen auf das Experiment untersuchen. Die Messung von  $T$  wird in diesem Experiment z.B. durch folgende Fehlerquellen beeinflußt: Reibungswiderstand, Ablesegenauigkeit, max. Auslenkwinkel  $\phi_0$ . Überlegen Sie sich während der Versuchsdurch führung, ob noch weitere Fehlerquellen die Messung merklich beeinflussen.

Die Auswirkungen des maximalen Auslenkwinkels  $\phi_0$ , untersuchen Sie im 2. Teil des Versuchsprogrammes. Der Einfluß der Reibung kann bei der vorhandenen Versuchsanordnung vernachlässigt werden. Schätzen Sie die Ablesegenauigkeit der Uhr ab! Der Einfluß auf die Messung von  $T$  kann dadurch verringert werden, indem Sie über 10 Perioden messen und diesen Wert durch 10 dividieren. Führen Sie diese Messung 3x durch und bestimmen Sie den Mittelwert  $\overline{T}$ , den mittleren Fehler der Einzelwerte und den Fehler des Mittelwertes  $\Delta \overline{T}$ . Mit  $\Delta \overline{T}$  haben Sie einen Fehler von  $\overline{T}$ , den Sie im Diagramm als Fehlerbalken eintragen sollen:

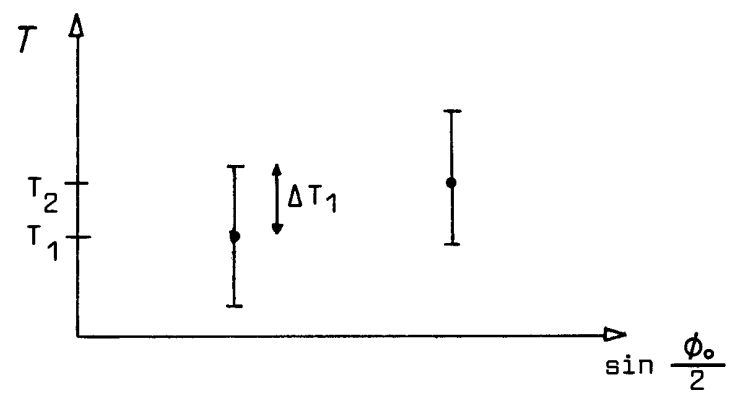

Wie Sie später bei der Behandlung der Fehlerfortpflanzung lernen werden, ist der Fehler von  $T^2$ :

$$
\Delta(T^2) = 2(\Delta \overline{T})\overline{T}
$$
\n(28)

Durch Ihre Meßpunkte legen Sie nach Augenmaß eine Gerade.

# **VI. Anhang: Oszilloskopbilder**

Zur Aufzeichnung der Schwingungen des linken Pendels verwenden wir ein Speicheroszilloskop, die Meßwerte (Oszilloskopbilder) können auch auf einen USB-Stick<sup>3</sup> gespeichert werden. Die folgenden Abbildungen sind solche Oszilloskopbilder:

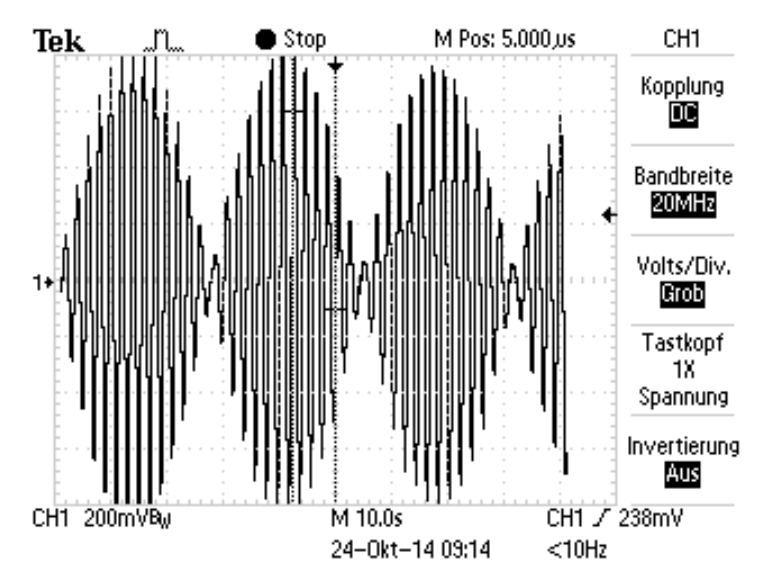

Typisches Oszilloskopbild (Aufbau exakt wie im Foto oben, Koppelfeder etwa in der Mitte)

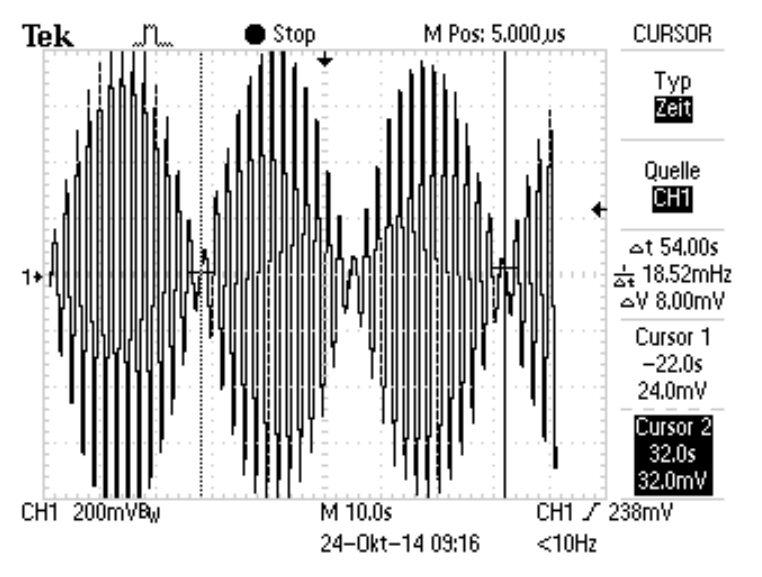

Mit der Cursorfunktion können Sie Zeiten ausmessen, z.B. die Zeit einer Schwebungsperiode. (Taste CURSOR rechts oben am Oszilloskop, Sie bewegen den Cursor mit dem Drehknopf oben rechts neben dem Display. Es gibt zwei Cursor, die Sie über die Tasten rechts unten neben dem Display umschalten.)

<sup>3</sup>Speichergröße max. 2 GB, größere haben ein erweitertes Datenformat, das vom Oszilloskop nicht immer erkannt wird!

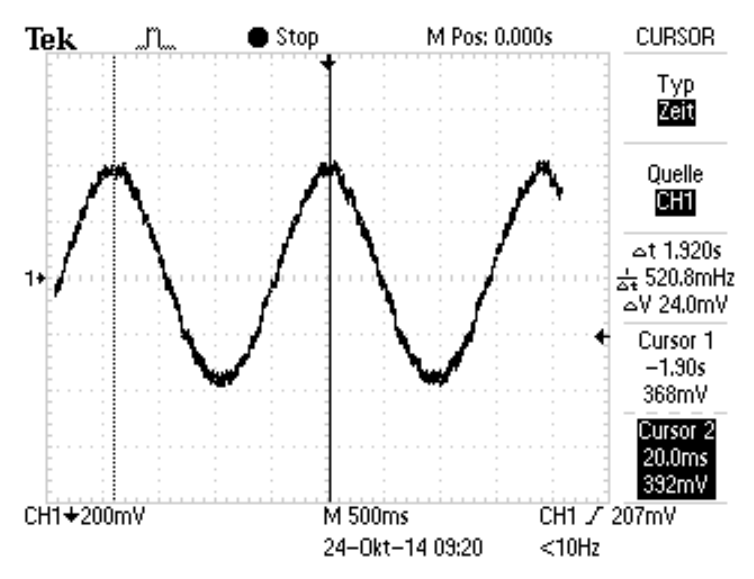

Mit einer anderen Zeitauflösung können Sie auch die Dauer einer einzelnen Schwingung ausmessen, allerdings ist die Genauigkeit nicht sehr groß. (Messsung mit einer Gabellichtschranke und Millisekunden-Stoppuhr ist genauer.)

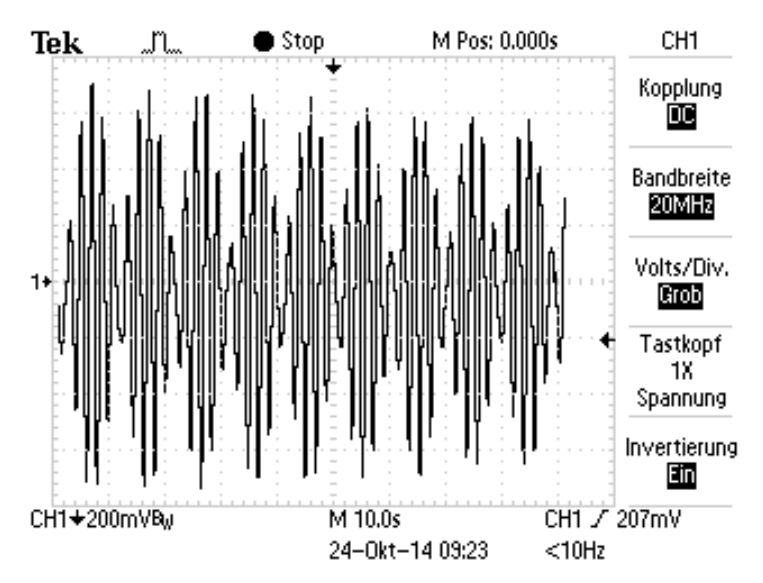

Oszillographenbild bei starker Kopplung (Feder ganz unten eingehängt)

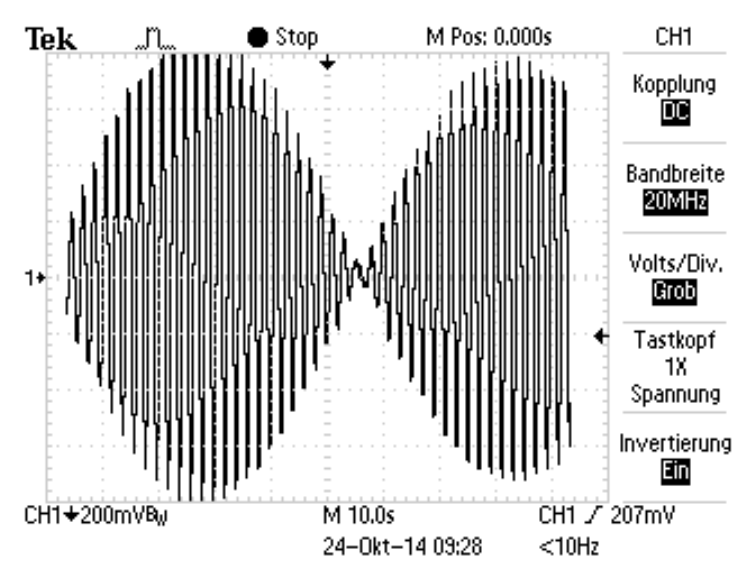

Oszillographenbild bei schwacher Kopplung (Feder etwa im obenen Drittel der Pendelstangen eingehängt)

Universität Wuppertal pk 1995/2.2000/12.2006/10.2014/1.2020 TEX: 10. August 2021